# Efficient and Accurate Automatic Python Bindings with Cppyy & **Cling**

### Authors: Baidyanath Kundu, Vassil Vassilev, Wim Lavrijsen

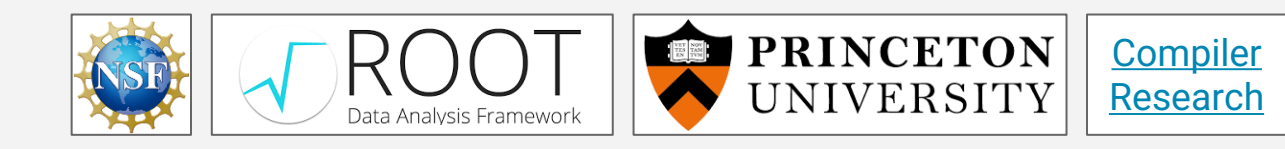

"*The current work is partially supported by National Science Foundation under Grant OAC-1931408. Any opinions, findings, conclusions or recommendations expressed in this material are those of the authors and do not necessarily reflect the views of the National Science Foundation."*

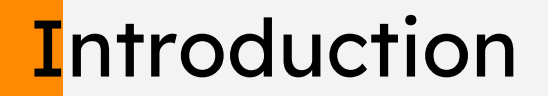

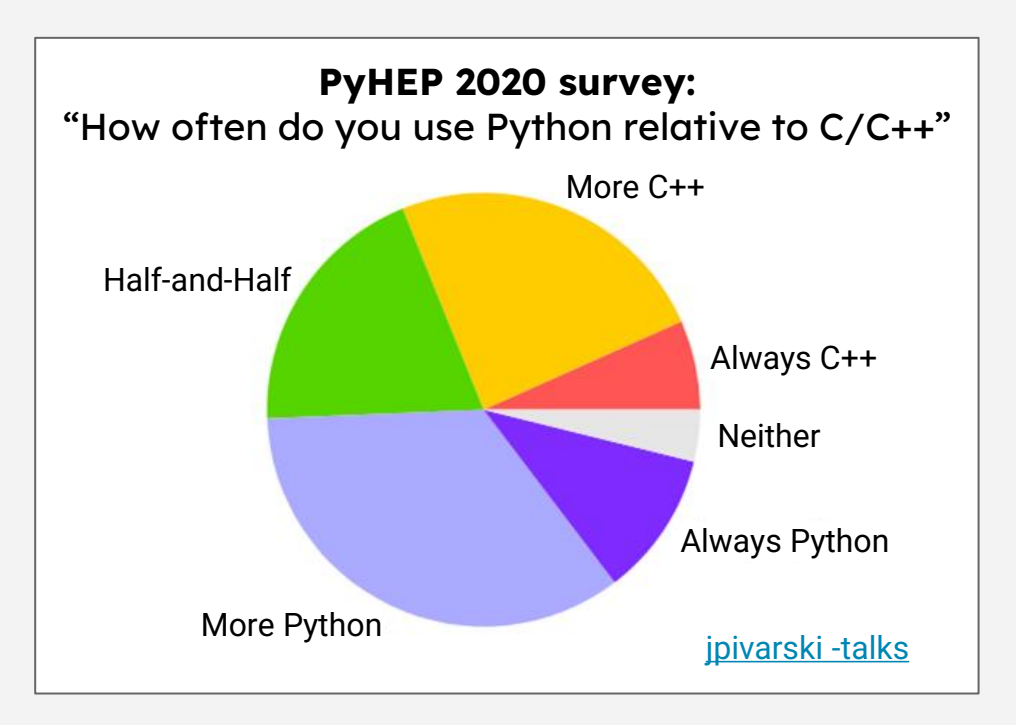

### **Goal: Tight language integration between Python and C++**

# **Cppyy**

[Cppyy](https://cppyy.readthedocs.io/) is an automatic C++ - Python runtime bindings generator and supports a wide range of C++ features.

#### **C++ code (MyClass.h)**

```
struct MyClass {
 MyClass(int i) : fData(i) {}
 virtual ~MyClass() {}
  virtual int add(int i) {
    return fData + i;
  }
  int fData;
};
```
#### **Python Interpreter**

```
>>> import cppyy
>>> import cppyy.gbl as Cpp
>>> cppyy.include("MyClass.h")
>>> class PyMyClass(Cpp.MyClass):
     def add(self, i):return self.fData + 2*i...
\Rightarrow > m = Cpp.MyClass(1)
\Rightarrow m.add(2) # = 1 + 2
3
\Rightarrow \ge m = PyMyClass(1)
\Rightarrow m.add(2) # = 1 + 2 \times 2
5
```
## Python-C++ Bindings Generators

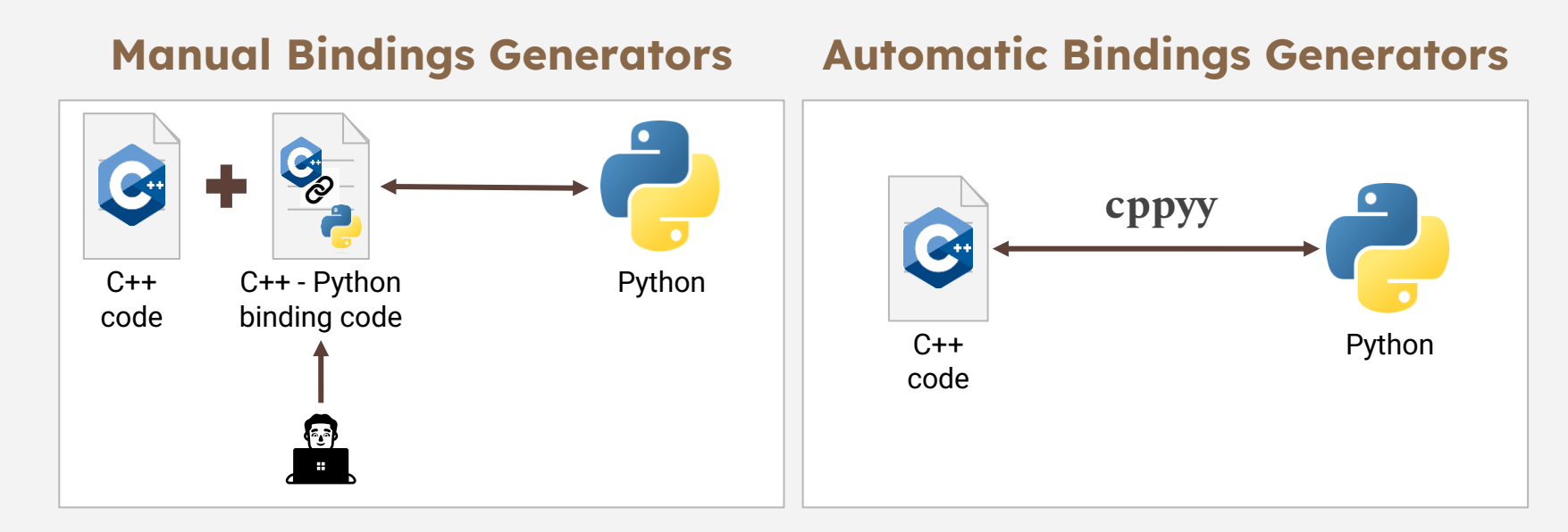

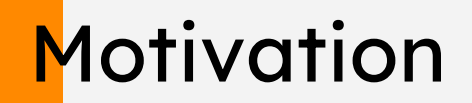

### **Can we make cppyy faster and lighter?**

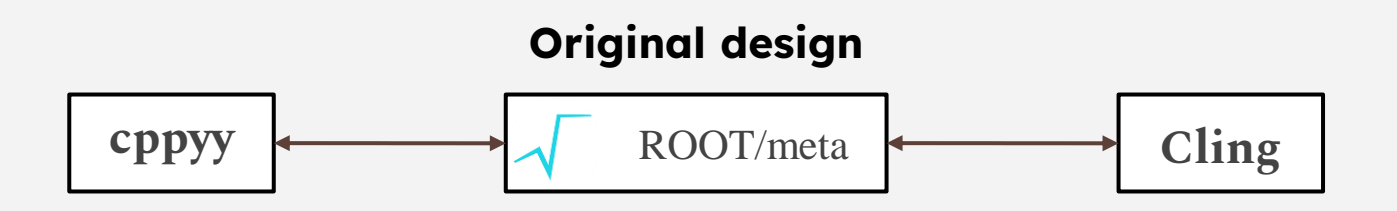

#### **Disadvantages of using ROOT/meta in Cppyy:**

- Performance penalty from its abstraction
- Difficult to extend
- Hard to evolve reflection interfaces

### Goal

# **Current design cppyy**  $\leftarrow \leftarrow$  libInterOp Clang-REPL

Our goal is rebase Cppyy on top of pure LLVM to address the disadvantages. **[Clang-REPL](https://root.cern/blog/cling-in-llvm/)**, a generalization of Cling in LLVM, will provide the necessary reflection information.

### **Benefits**

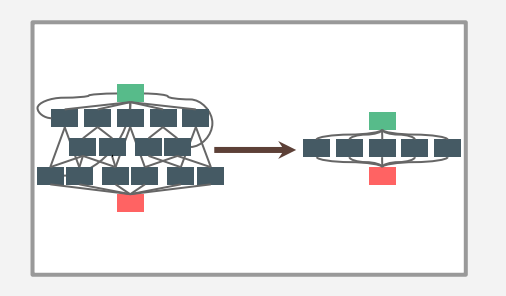

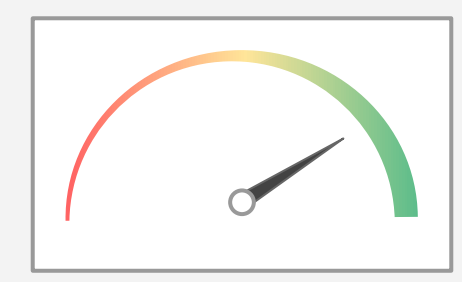

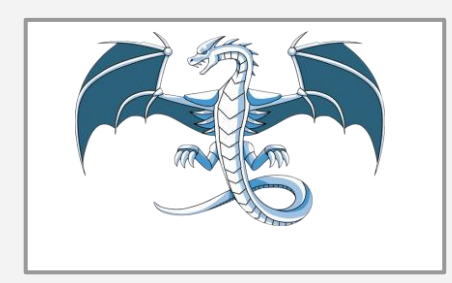

Simpler codebase

Better performance

#### LLVM umbrella

Removal of string parsing logic leads to a simpler codebase

It also leads to better performance.

The libInterOp interfaces will be a part of LLVM toolchain through Clang-REPL

### **Benefits**

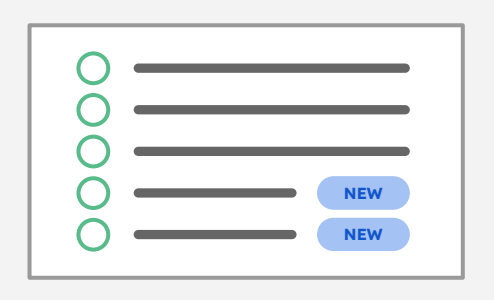

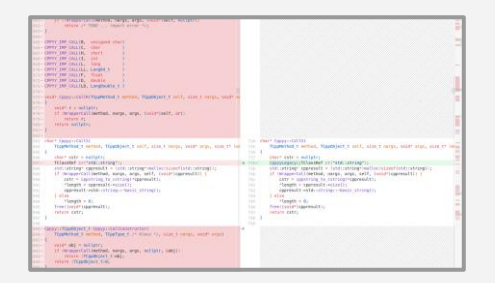

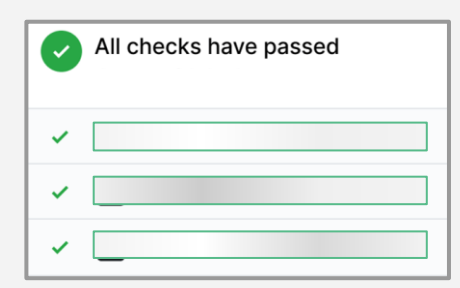

Better C++ feature set support

C++ features such as partial template specialisation is possible because of libInterOp

#### Huge reduction in lines of code

A lot of dependencies and workarounds are removed thus reducing the lines of code required to run Cppyy

#### Well tested interoperability layer

The libInterOp interfaces have full unit test coverage

### Template Instantiation Example

#### **C++ code (Tmpl.h)**

```
template <typename T>
struct Tmpl {
    T m_num;
    T add (T n) {
        return m_num + n;
    }
};
```
**Currently, our developmental Cppyy version can run basic examples such as the one here. Features such as standalone functions and basic classes are also supported.**

#### **Python Interpreter**

```
>>> import cppyy
>>> import cppyy.gbl as Cpp
>>> cppyy.include("Tmpl.h")
\Rightarrow \Rightarrow \text{tmpl} = \text{Impl}\left[\text{int}\right](x)\Rightarrow \Rightarrow \text{tmp.} \text{m}_\text{num} = 4\gg print(tmpl.add(5))
9
\Rightarrow \Rightarrow \text{tmpl} = \text{Impl}[\text{float}](\text{)}\gg > \tt{mpl.m\_num} = 3.0
\gg print(tmpl.add(4.0))
```
7.0

## Further Optimization of Python/C++

#### Problem 1

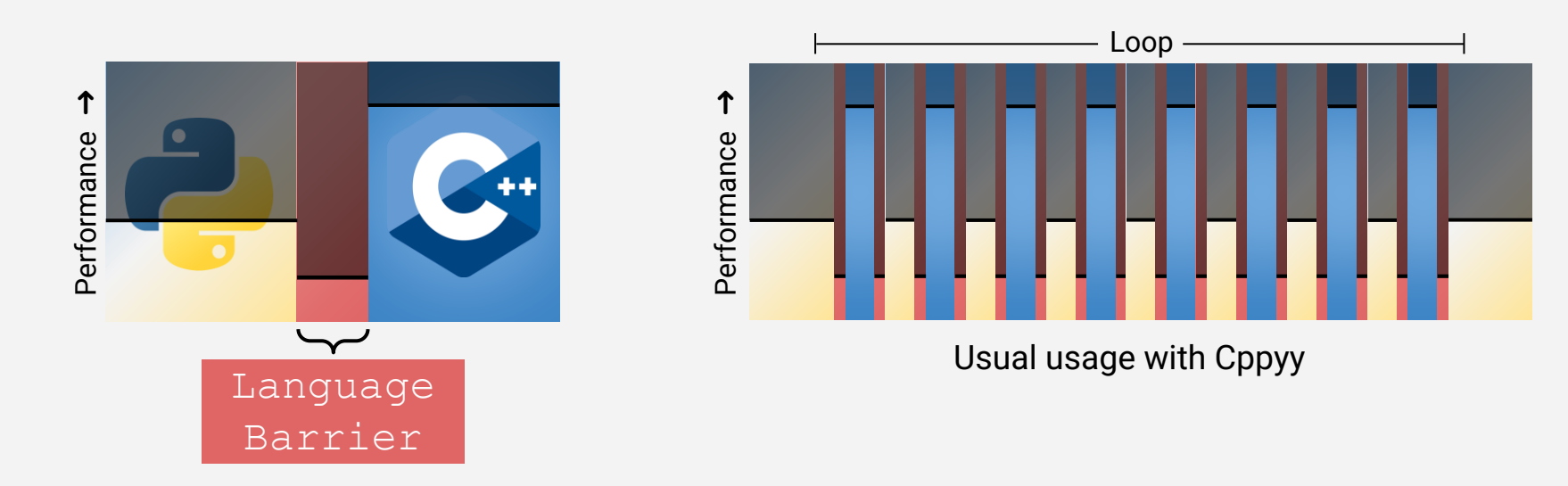

## Further Optimization of Python/C++

#### Problem 2

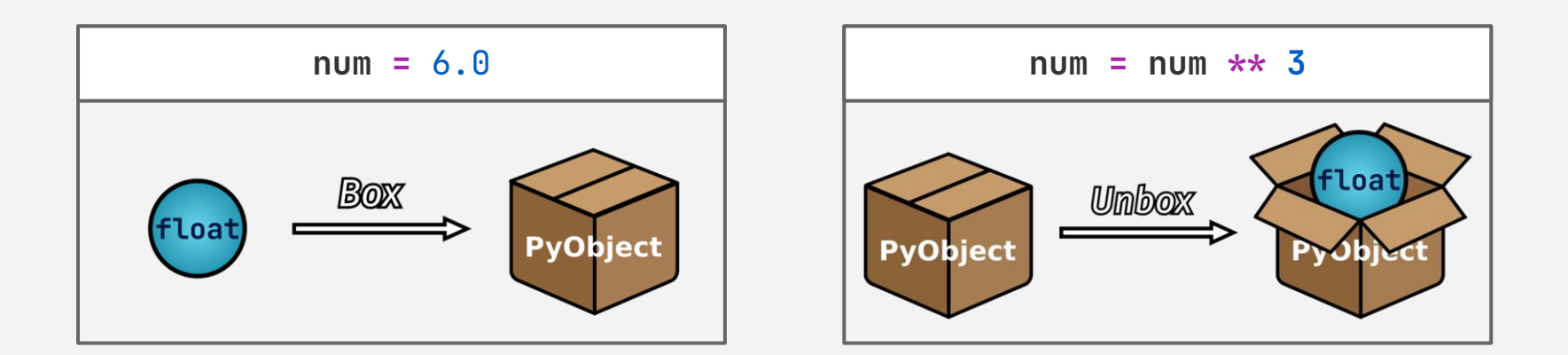

## **Extending Cppyy using Numba is the solution**

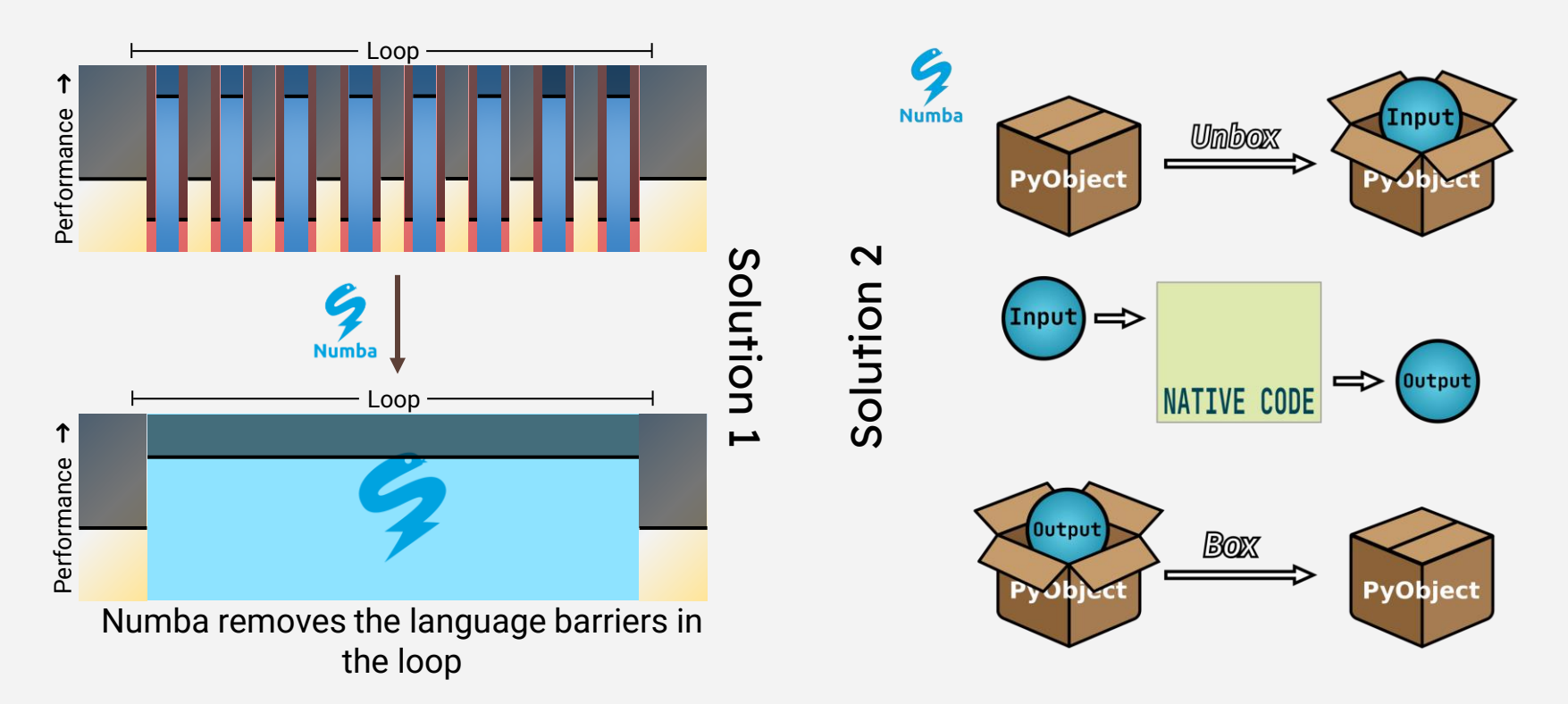

## Cppyy -Numba Extension

Requirements of the Numba compilation step: ⮚ Typing Information **≻ Conversion to LLVM IR** 

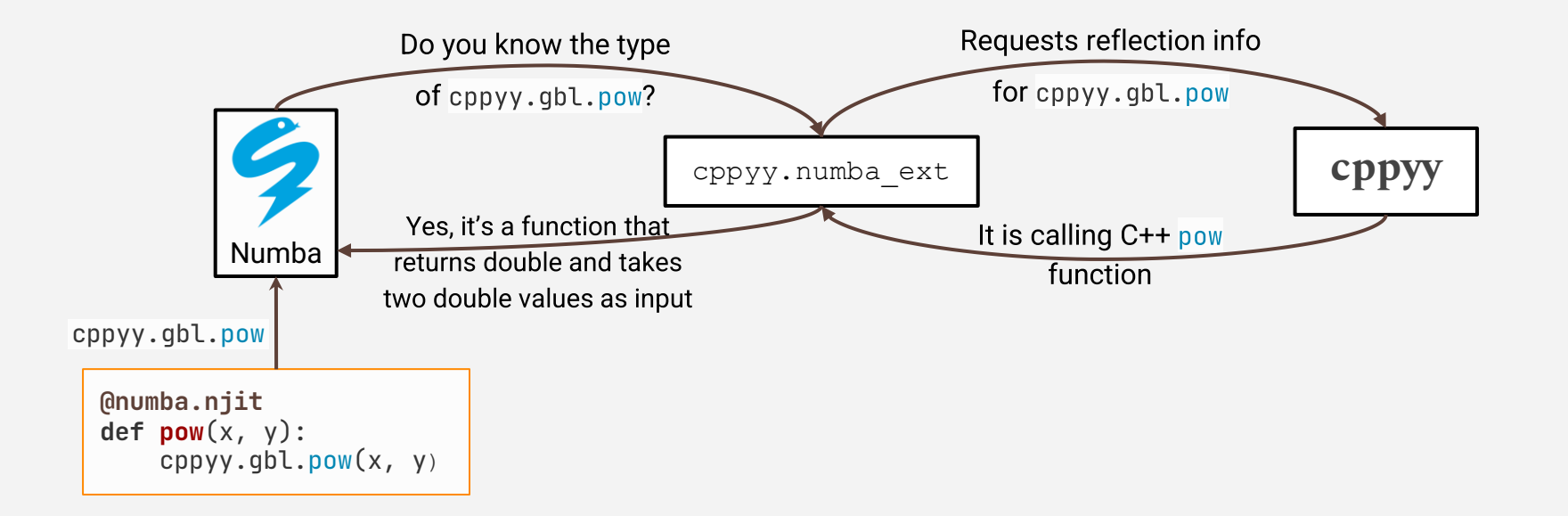

# Cppyy -Numba Extension

Requirements of the Numba compilation step:  $\triangleright$  Typing Information **≻ Conversion to LLVM IR** Do you know how to Requests for function **convert** cppyy.gbl.pow into LLVM IR? pointer for  $_{\text{pow}}$  function cppyy.numba\_ext **cppyy** Yes, here is the IR: Numba \* IR removed for brevity \* <function pointer value> cppyy.gbl.pow**@numba.njit def pow**(x, y): cppyy.gbl.pow(x, y)

### Numba - PyROOT Example

import numba import math import ROOT import cppyy.numba\_ext **#** ⮝ **Import the Numba extension** myfile=ROOT.TTree("vec\_lv.root") vector\_of\_lv=myfile.Get("vec\_lv") **#** ⮝ **Vector of TLorentzVector**

```
# ⮟ PyROOT pipeline
def calc_pt(lv):
    return math.sqrt(lv.Px() ** 2 + \text{lv.Py}() ** 2)
```

```
def calc_pt_vec(vec_lv):
   pt = []
   for i in range(vec_lv.size()):
        pt.append((calc_pt(vec_lv[i]),
                   vec_l[v[i].Pt())
```
return pt

```
@numba.njit # ⮜ Numba decorator
def numba_calc_pt(lv):
    return math.sqrt(lv.Px()**2 +lv.Py()**2)
def numba_calc_pt_vec(vec_lv):
```

```
pts = \lceil \rceilfor i in range(vec_lv.size()):
    pts.append((numba_calc_pt(vec_lv[i]),
                  vec_l[v[i].Pt())
```

```
return pts
```

```
Pts = calc_pt_vec(vector_of_lv)
Pts = numba_calc_pt_vec(vector_of_lv)
```
When the traditional **PyROOT pipeline** is compared against the **Numba pipeline** in the above example we get a **17x** speedup. [link](https://github.com/sudo-panda/PyHEP-2022/blob/main/PyHEP.ipynb)

# **Ongoing Work**

- 1. Maximize the C++ feature set supported in Numba.
- 2. Upstream libInterOp into LLVM master
- 3. Leverage Python -C++ interop in Jupyter using Cppyy. [link](https://github.com/compiler-research/xeus-clang-repl)

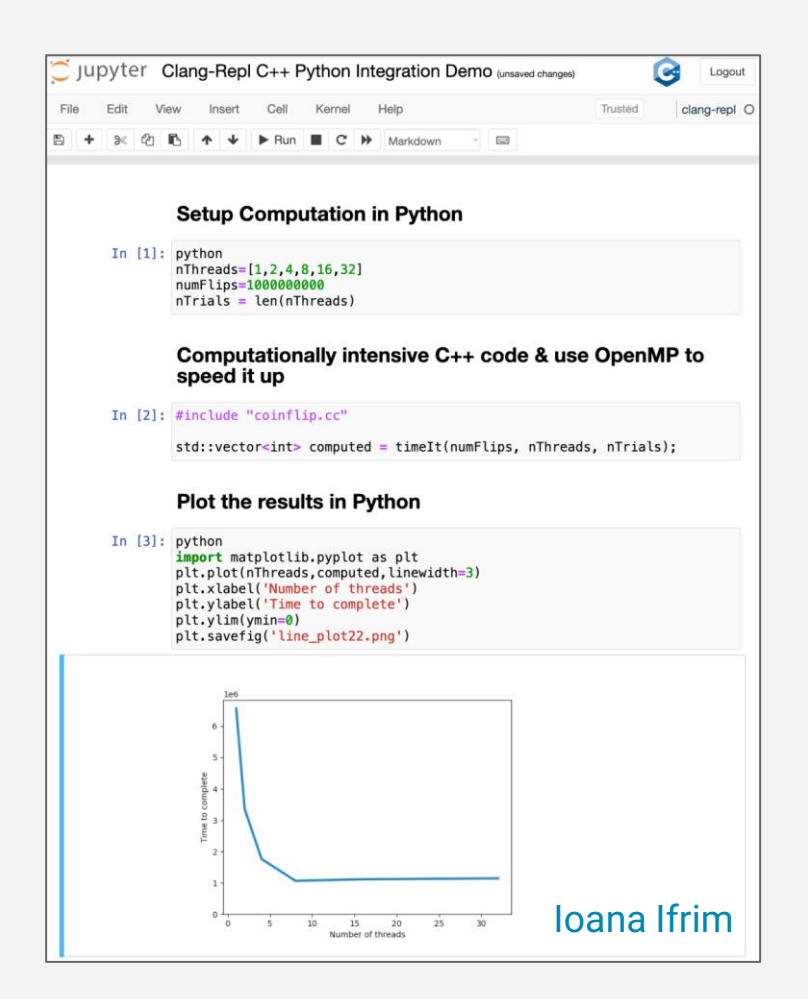

## **Conclusion**

Tighter integration between Python and C++ can enable more efficient data analyses and is possible due to:

- Improved interoperability
- Optimizations in Cppyy/PyROOT via Numba
- Crosstalk between kernels in Notebook environments

# **Thank you**